### **САНКТ-ПЕТЕРБУРГСКОЕ ГОСУДАРСТВЕННОЕ БЮДЖЕТНОЕ ПРОФЕССИОНАЛЬНОЕ ОБРАЗОВАТЕЛЬНОЕ УЧРЕЖДЕНИЕ «КОЛЛЕДЖ «КРАСНОСЕЛЬСКИЙ»**

#### **РАССМОТРЕНО И ПРИНЯТО УТВЕРЖДАЮ**

на заседании Педагогического Совета СПб ГБПОУ «Колледж «Красносельский»

Протокол №  $6$  от  $07.06$ . 2024 г. « $\cdot$  »  $2024$  г.

Директор СПб ГБПОУ «Колледж «Красносельский» \_\_\_\_\_\_\_\_\_\_\_\_\_\_\_ Г.И. Софина Приказ № 101-осн. от \_07.06.\_ 2024 г.

## **РАБОЧАЯ ПРОГРАММА УЧЕБНОЙ ПРАКТИКИ**

ПМ.01 Оформление и компоновка технической документации

**основной профессиональной образовательной программы среднего профессионального образования по профессии**

09.01.03 Оператор информационных систем и ресурсов

## **СОГЛАСОВАНО:**

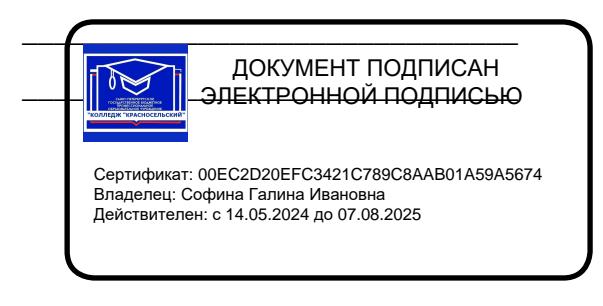

\_\_\_\_\_\_\_\_\_\_\_\_\_\_\_\_\_\_\_\_\_\_\_\_\_\_\_\_\_\_\_

Санкт-Петербург 2024 г.

Рабочая программа учебной практики разработана на основе Федерального государственного образовательного стандарта среднего профессионального образования по профессии 09.01.03 Оператор информационных систем и ресурсов, входящей в состав укрупненной группы профессий 09.00.00 Информатика и вычислительная техника и рабочей программы профессионального модуля ПМ.01 Оформление и компоновка технической документации.

**Организация-разработчик:** СПб ГБПОУ «Колледж «Красносельский»

**Разработчик:** Бойцев В.О., мастер производственного обучения.

## **РАССМОТРЕНО И ОДОБРЕНО**

На заседании МК СПб ГБПОУ «Колледж «Красносельский» Протокол № \_\_\_\_\_ от \_\_\_\_\_\_\_\_ 2024 г. Председатель МК \_\_\_\_\_\_\_\_\_\_\_\_\_\_ Н.В. Медведева

### **СОДЕРЖАНИЕ**

## **1. ПАСПОРТ РАБОЧЕЙ ПРОГРАММЫ УЧЕБНОЙ ПРАКТИКИ**

**2. РЕЗУЛЬТАТЫ ОСВОЕНИЯ РАБОЧЕЙ ПРОГРАММЫ УЧЕБНОЙ ПРАКТИКИ** 

**3. СТРУКТУРА И СОДЕРЖАНИЕ РАБОЧЕЙ ПРОГРАММЫ УЧЕБНОЙ ПРАКТИКИ (ПРОИЗВОДСТВЕННОГО ОБУЧЕНИЯ)** 

**4 УСЛОВИЯ РЕАЛИЗАЦИИ РАБОЧЕЙ ПРОГРАММЫ УЧЕБНОЙ ПРАКТИКИ** 

**5. КОНТРОЛЬ И ОЦЕНКА РЕЗУЛЬТАТОВ ОСВОЕНИЯ РАБОЧЕЙ ПРОГРАММЫ УЧЕБНОЙ ПРАКТИКИ**

## **1. ПАСПОРТ РАБОЧЕЙ ПРОГРАММЫ УЧЕБНОЙ ПРАКТИКИ**

## **1.1. Область применения программы**

## **1.2. Цели и задачи рабочей программы учебной практики – требования к результатам освоения программы:**

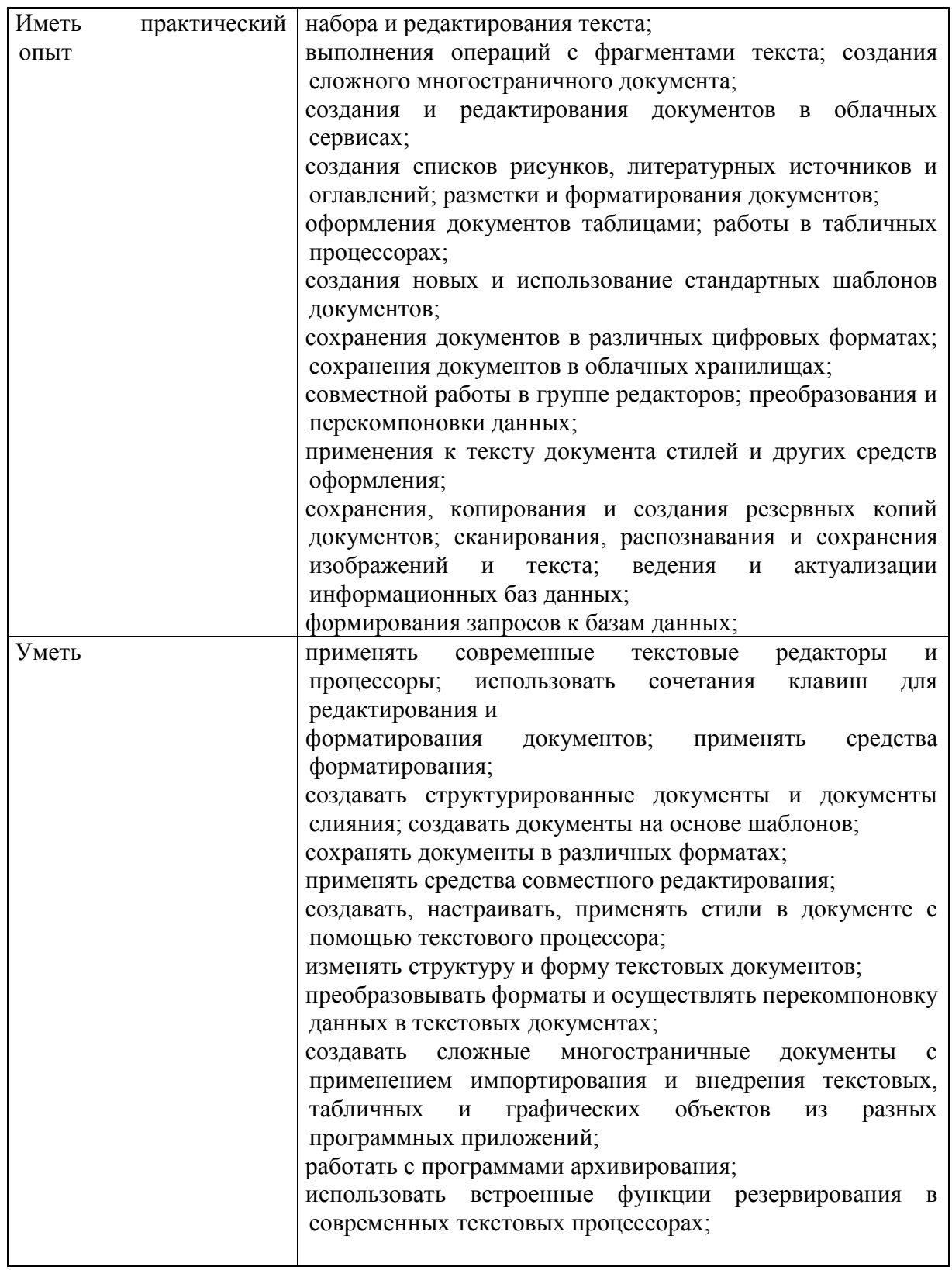

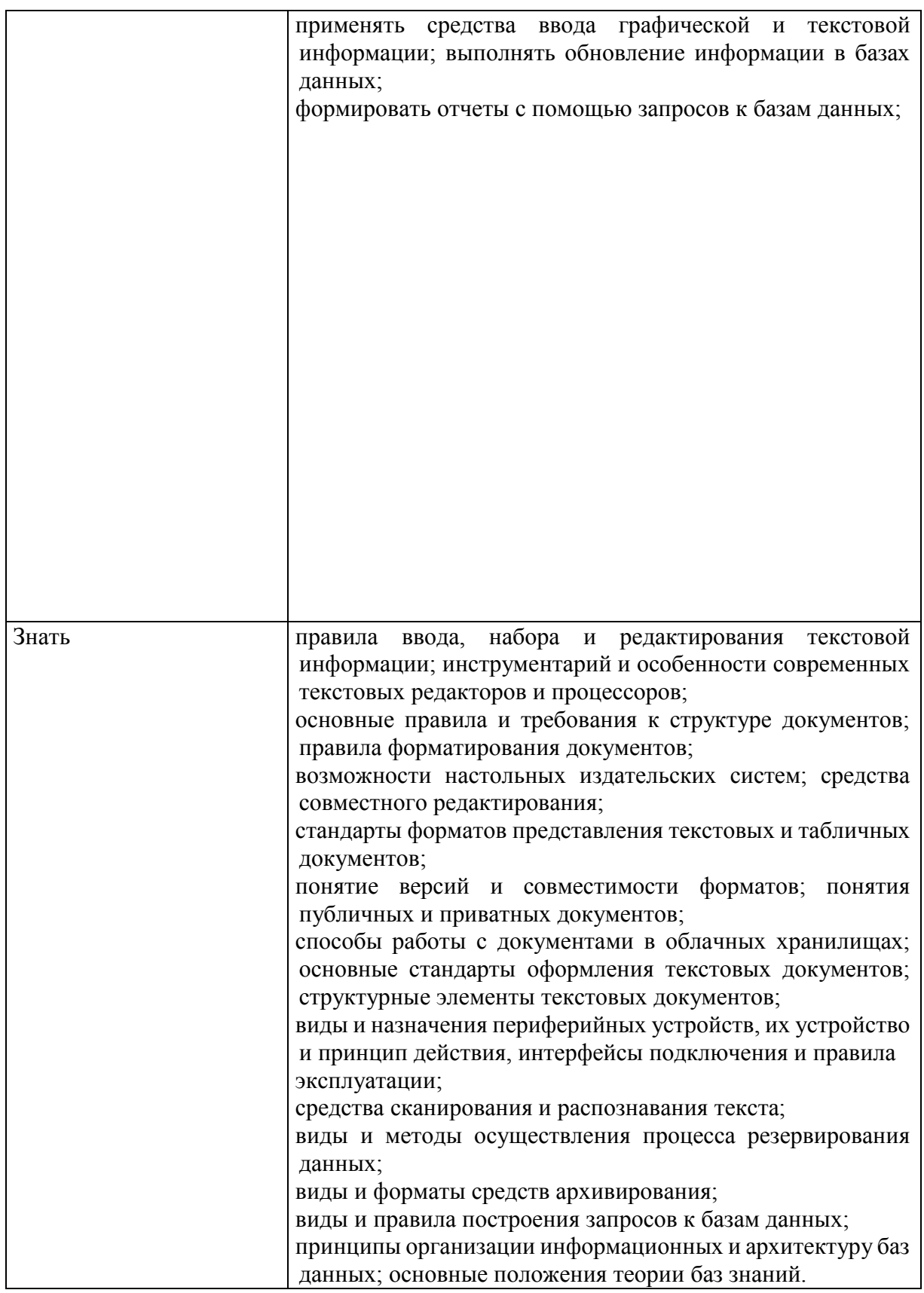

## **1.1. Количество часов на освоение рабочей программы учебной практики: ПМ.01 Оформление и компоновка технической документации – 144 часа**

## **2. РЕЗУЛЬТАТЫ ОСВОЕНИЯ РАБОЧЕЙ ПРОГРАММЫ УЧЕБНОЙ ПРАКТИКИ**

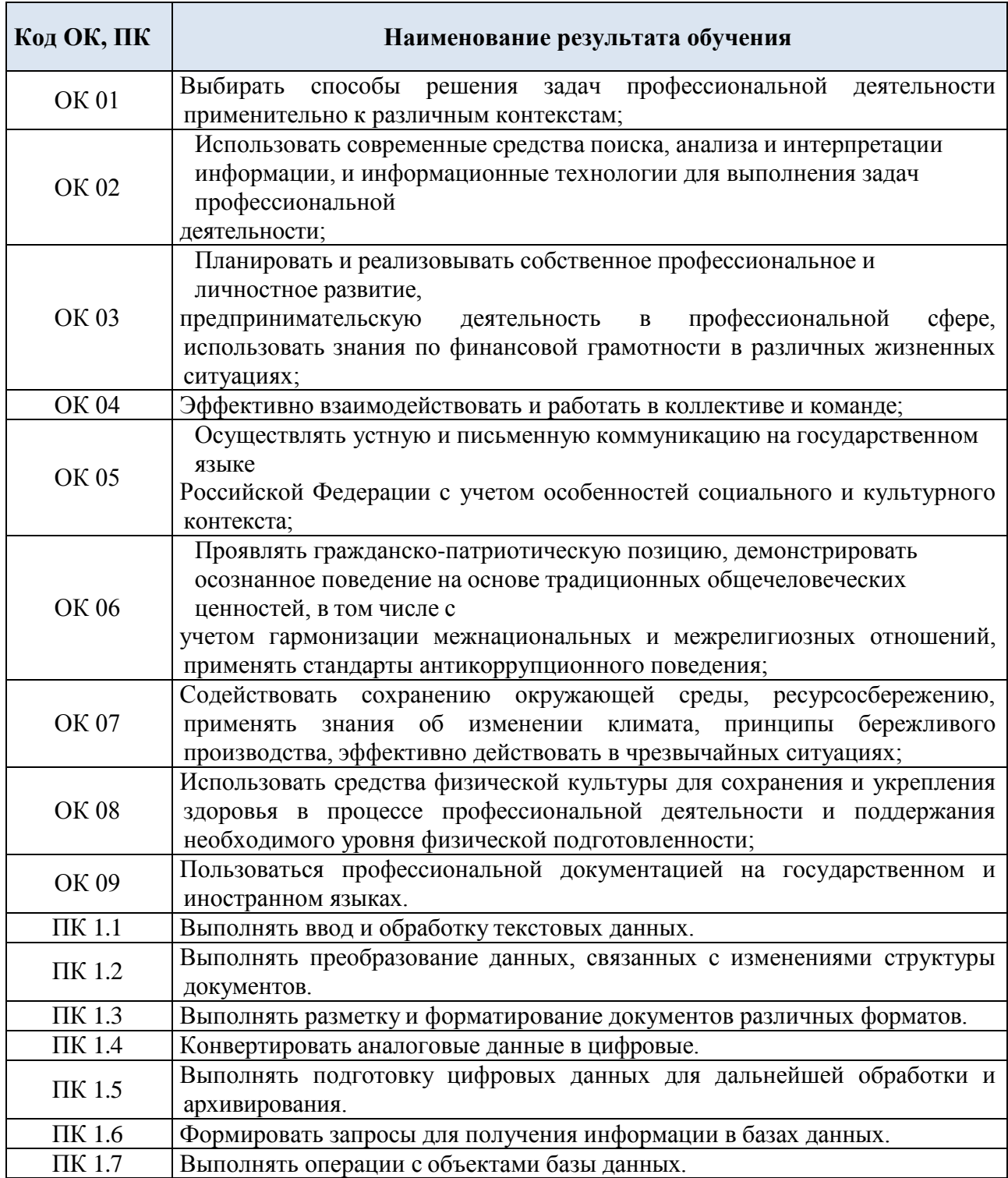

## **3. СТРУКТУРА И СОДЕРЖАНИЕ РАБОЧЕЙ ПРОГРАММЫ УЧЕБНОЙ ПРАКТИКИ**

## **3.1. Тематический план программы учебной практики**

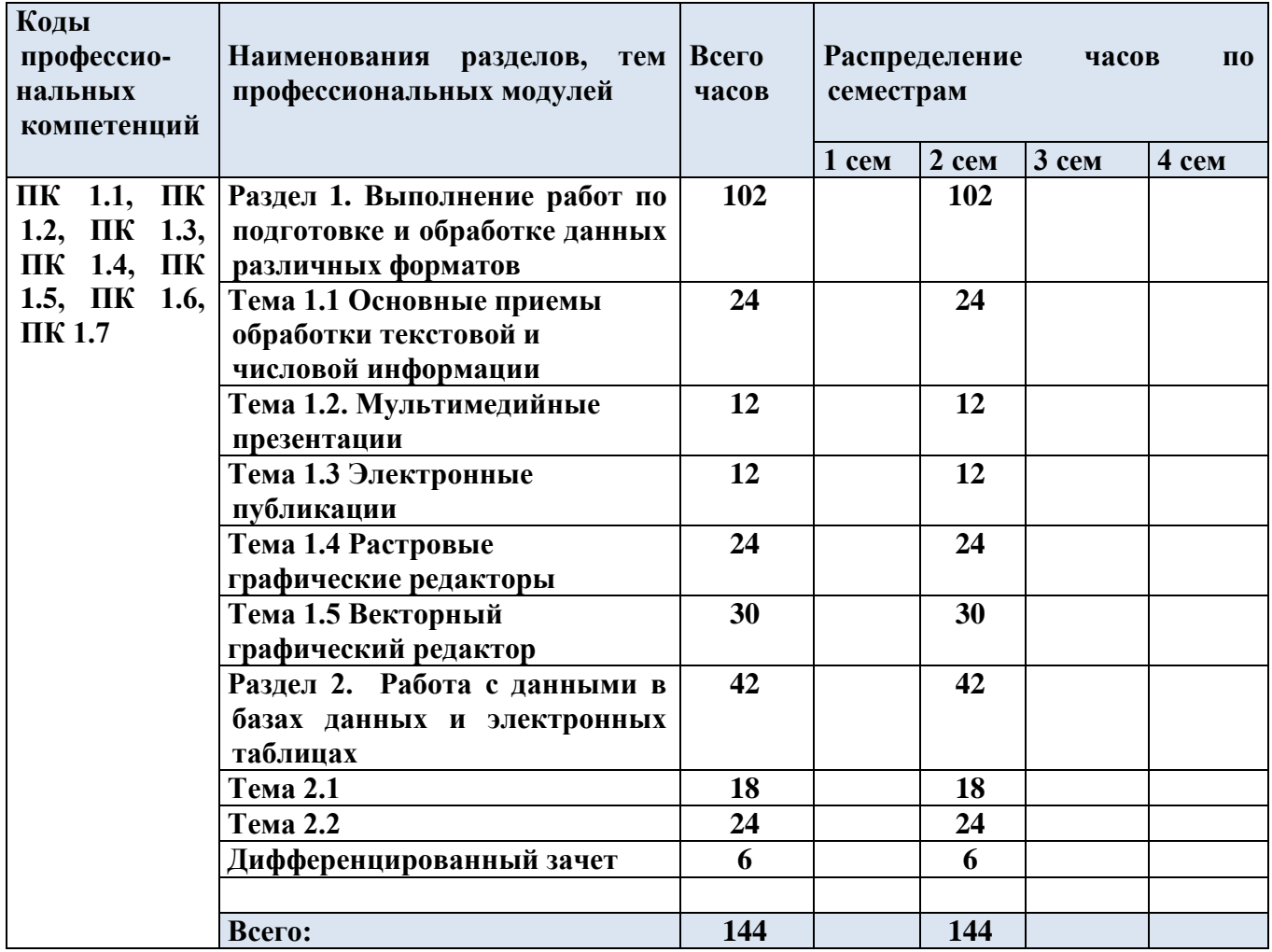

# **3.2 Содержание обучения по учебной практике**

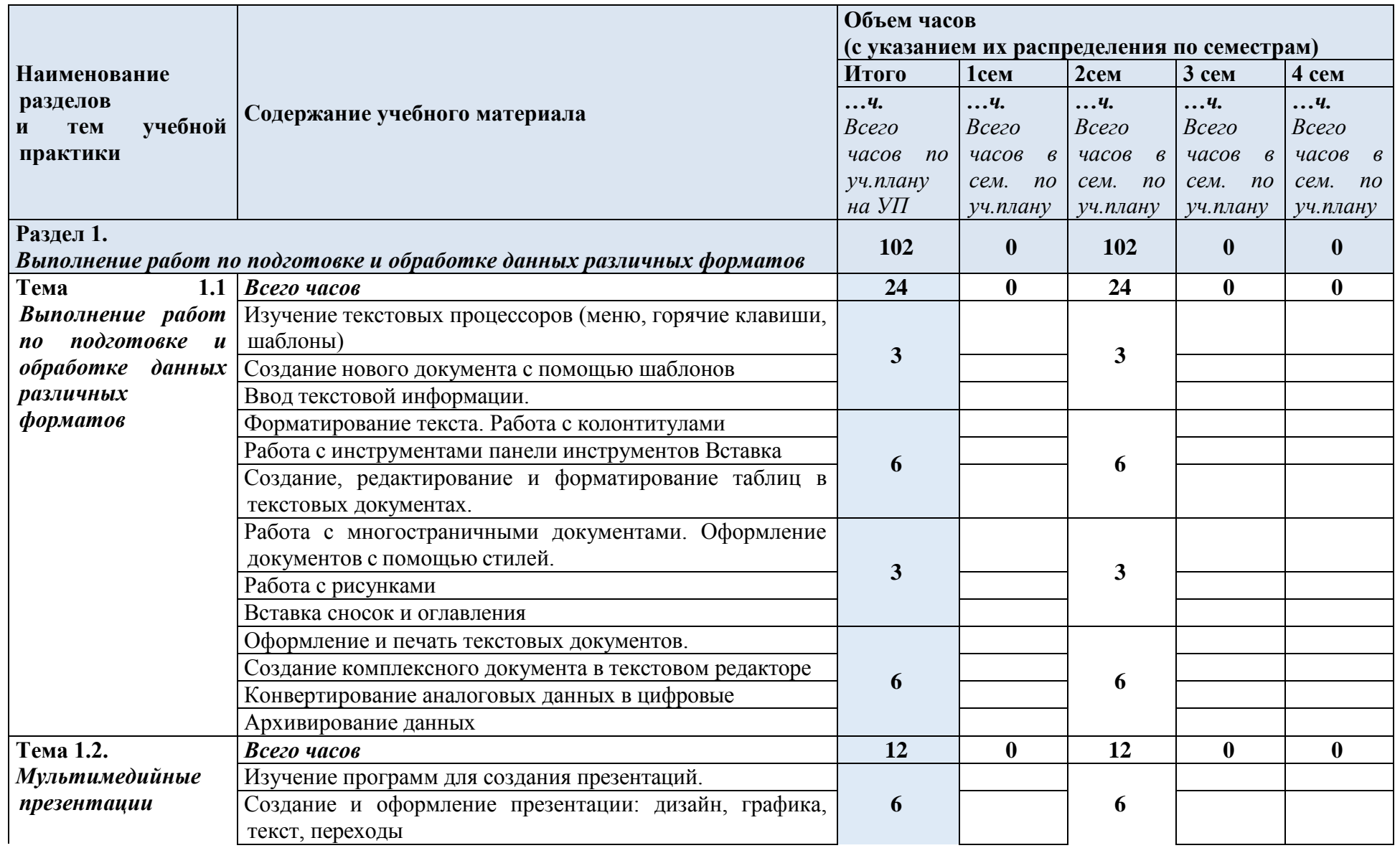

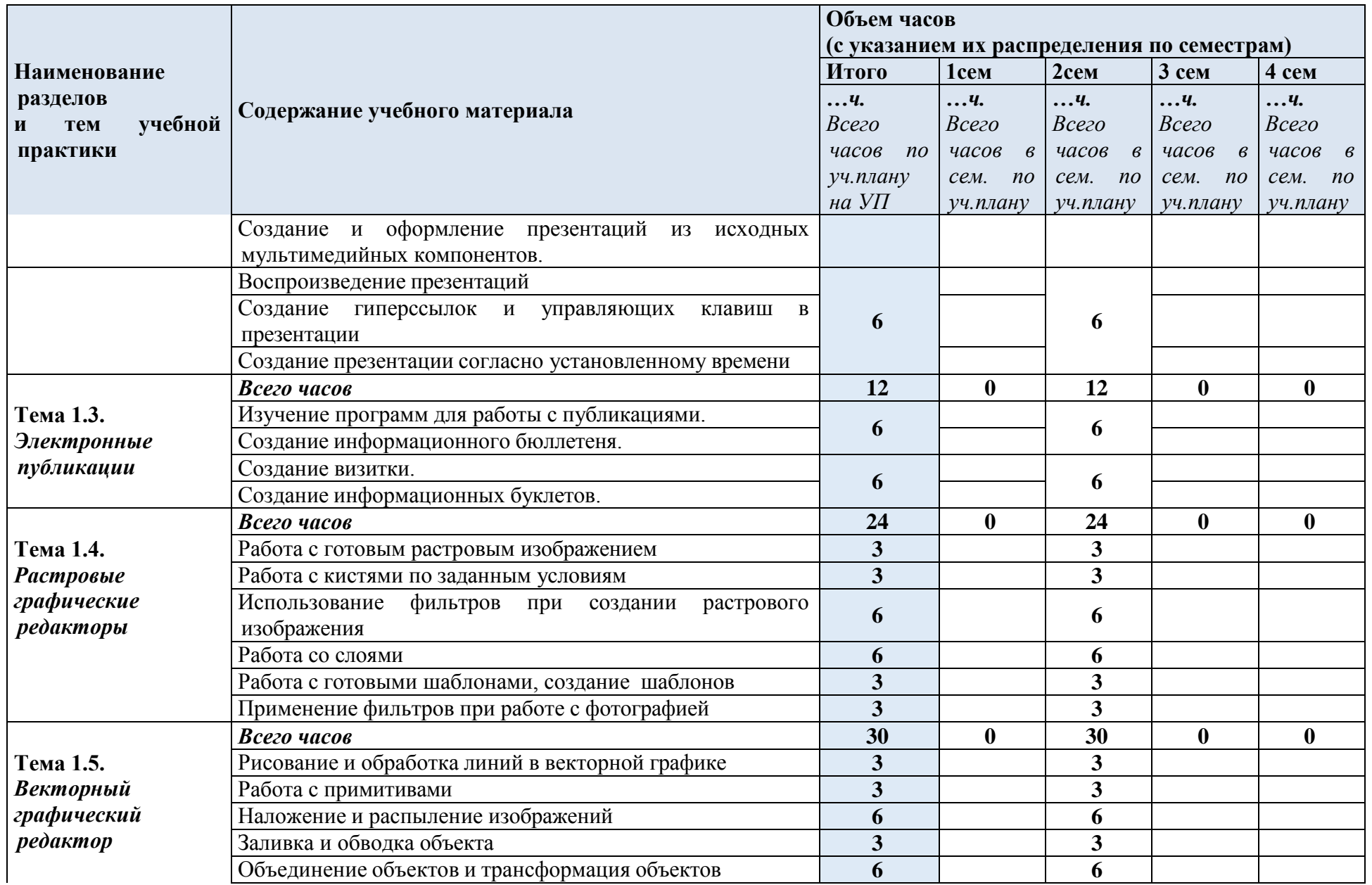

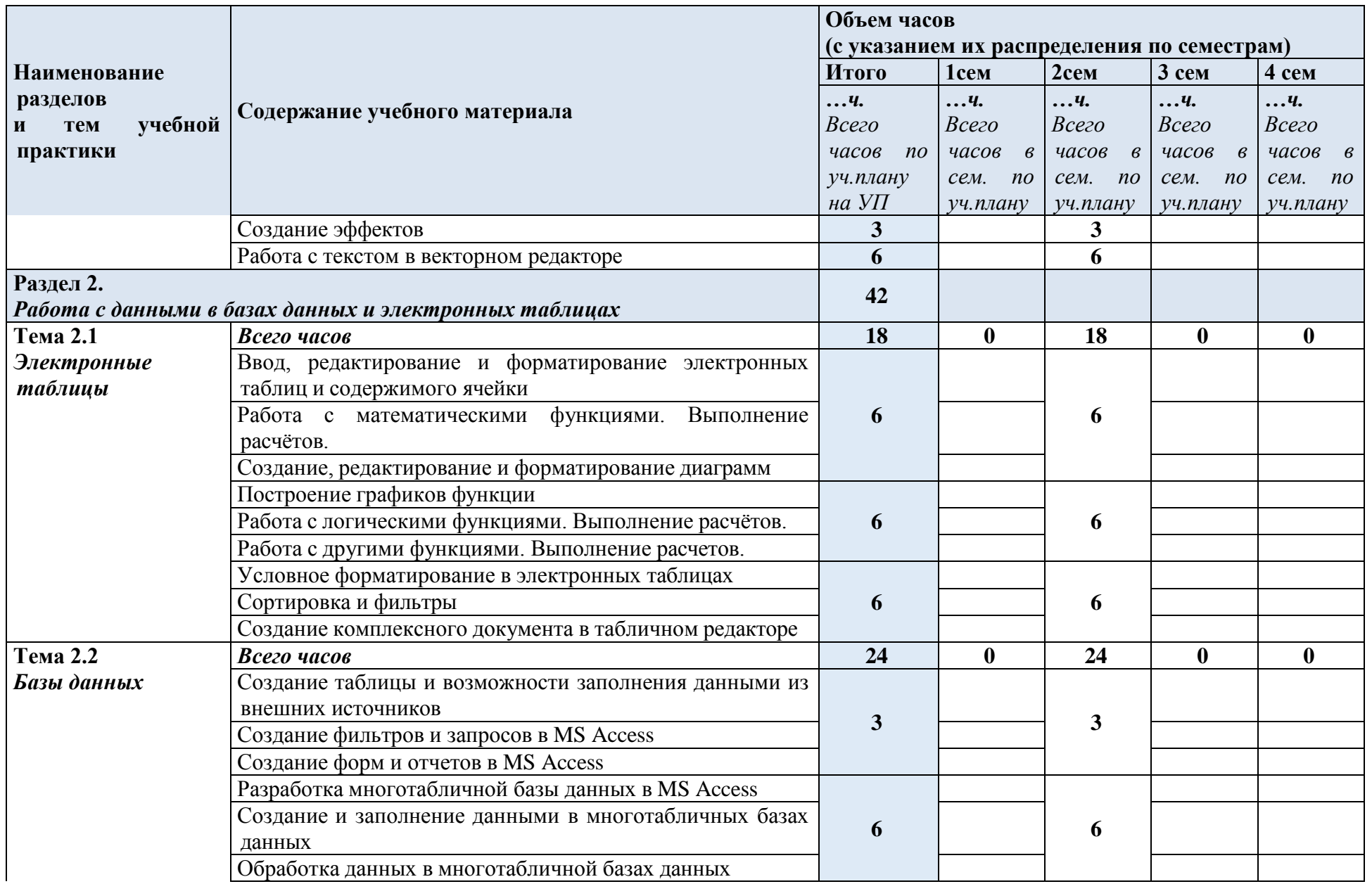

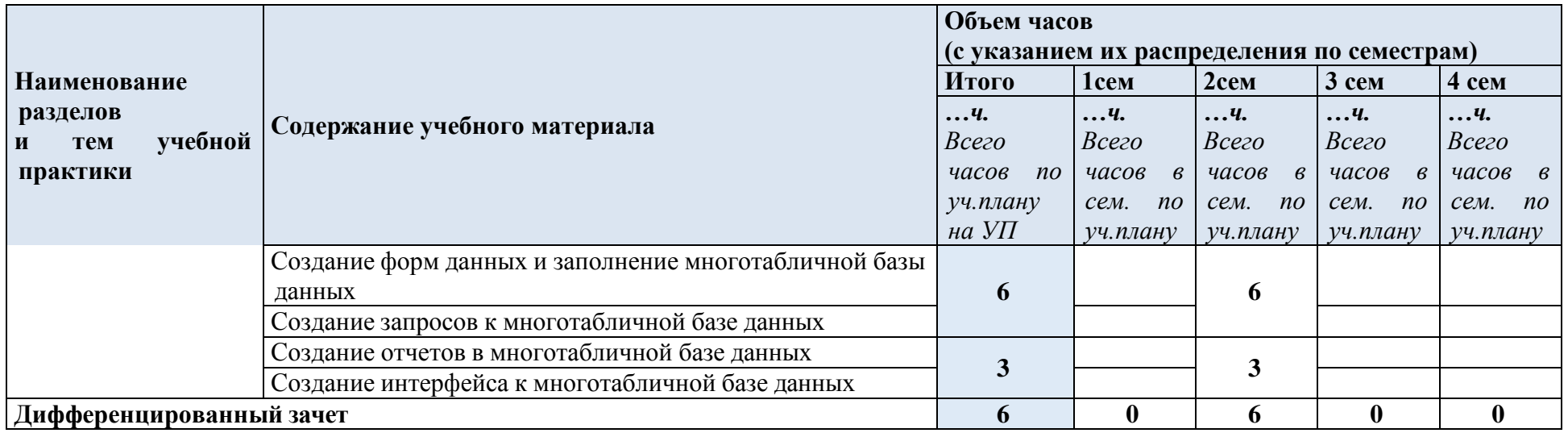

## **4. УСЛОВИЯ РЕАЛИЗАЦИИ РАБОЧЕЙ ПРОГРАММЫ УЧЕБНОЙ ПРАКТИКИ**

#### **4.1. Требования к минимальному материально-техническому обеспечению**

Наличие учебных мастерских:

Кабинета «Мультимедиа-технологий»

Оборудование учебных мастерских:

Технические средства обучения:

Компьютер преподавателя лицензионным ПО Мультимедийная система Интерактивная доска Рабочие места по количеству обучающихся Компьютеры на рабочем мете обучающихся с лицензионным ПО

# **4.2. Информационное обеспечение обучения:**

## **Основные источники:**

- 1.Остроух А.В. Ввод и обработка цифровой информации: учебник для студ. учреждений сред. проф. образования/А.В. Остроух. –6-е изд., - Москва: Академия, 2020. – 288 с.
- 2.Курилова А.В. Ввод и обработка цифровой информации. Практикум: учеб. пособие для студ. учреждений сред. проф. образования / А.В. Курилова, В.О. Оганесян. — М.: Издательский центр

«Академия», 2020. — 176 с.

## **Дополнительные источники:**

- 1.Угринович Н.Д. Информатика: учебник / Угринович Н.Д. Москва: КноРус, 2020. 377 с. — (СПО). — ISBN 978-5-406-07314-8. — URL:<https://book.ru/book/932057>
- 2.Информационная безопасность: учебник / Мельников В.П. под ред., Куприянов А.И. Москва:КноРус, 2020. — 267 с. — (СПО). — ISBN 978-5-406-07382-7. — URL:

<https://book.ru/book/932059>

- 3.Прохорский Г.В. Информатика и информационные технологии в профессиональной деятельности: учебное пособие / Прохорский Г.В. — Москва:КноРус, 2019. — 271 с. — ISBN 978-5-406-01669-5. — URL:<https://book.ru/book/936664>
- 4.Филимонова, Е.В. Информационные технологии в профессиональной деятельности: учебник / Филимонова Е.В. — Москва: КноРус, 2019. — 482 с. — (СПО). — ISBN 978- 5-406-06532-7. —

## URL:<https://book.ru/book/929468>

## **Интернет-ресурсы:**

- 1.Единая коллекция цифровых образовательных ресурсов [Электронный ресурс]. Режим доступа [Электронный ресурс]. – Режим доступа:<http://school-db.informika.ru/glossary/>
- 2.Информационная безопасность [Электронный ресурс]. Режим доступа:<http://citforum.ru/security/>
- 3.Программа для преобразования медиа-контента для публикации в интернете [Электронный ресурс]. – Режим доступа: [http://www.skan.ru/software/n7271\\_mediacoder.html](http://www.skan.ru/software/n7271_mediacoder.html)

Бесплатные антивирусные программы [Электронный ресурс]. Режим доступа:<http://smaik1.narod.ru/antivirus.html>

## **4.3. Общие требования к организации образовательного процесса практики**

Обязательным условием прохождения учебной практики в рамках профессионального модуля ПМ.01 Оформление и компоновка технической документации, является освоение теоретических **и**

практических знаний по МДК.01.01 Подготовка текстовой документации. Работа с данными в базах данных и электронных таблицах

## **4.4. Кадровое обеспечение практики**

*Из ФГОСа*

## **4. КОНТРОЛЬ И ОЦЕНКА РЕЗУЛЬТАТОВ ОСВОЕНИЯ УЧЕБНОЙ ПРАКТИКИ 5.1. Результаты освоения профессиональных компетенций**

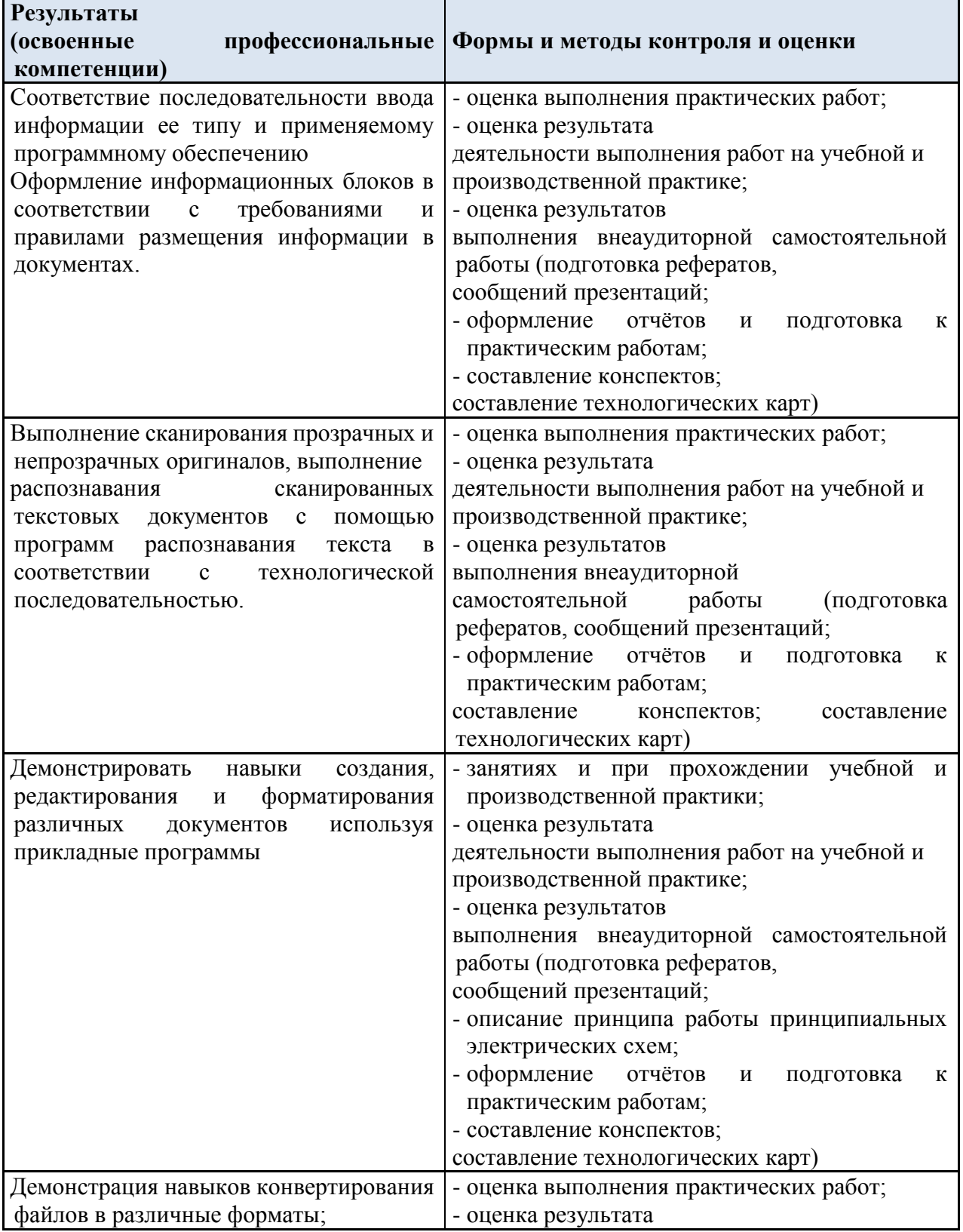

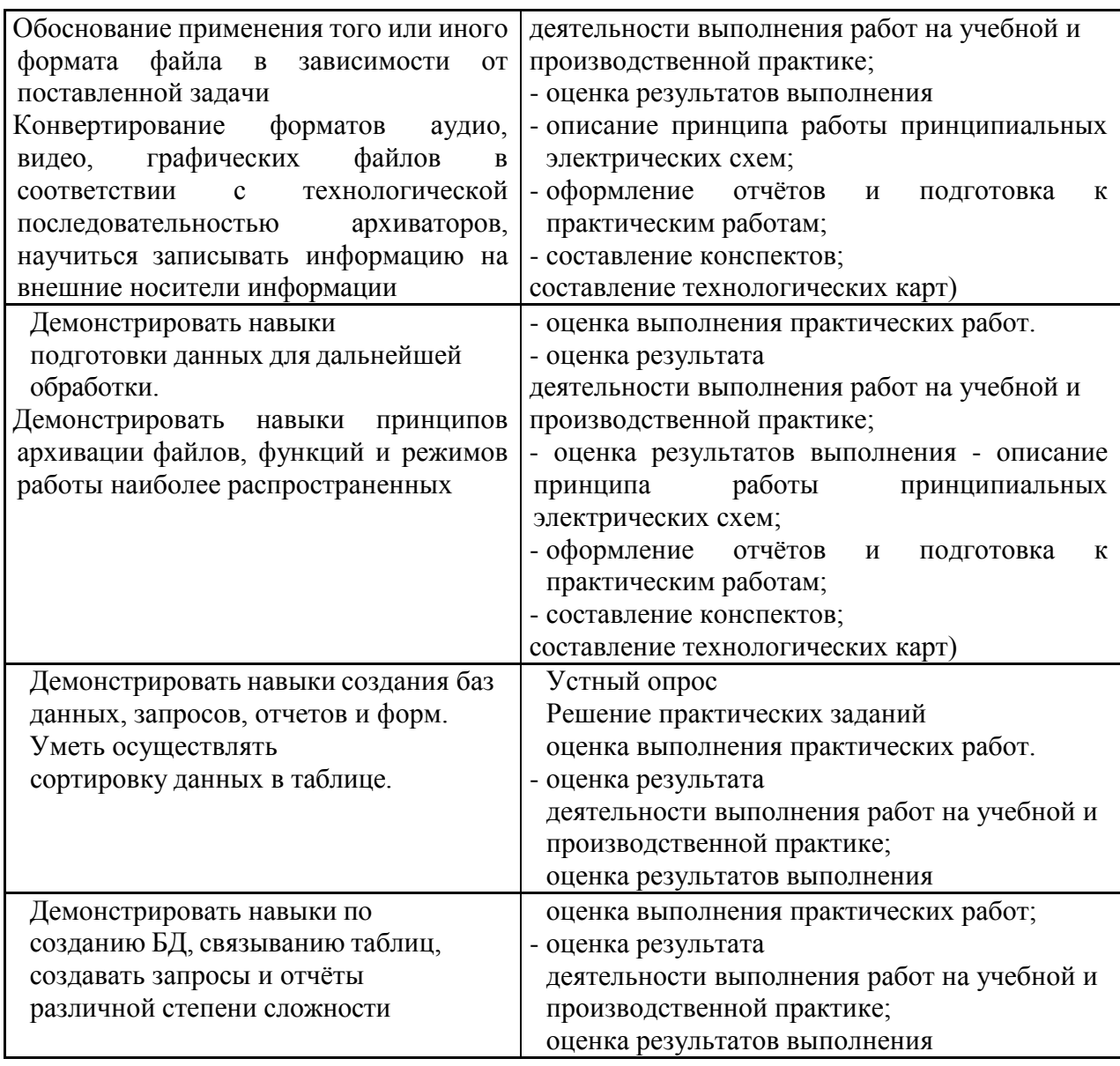

# **5.2. Результаты освоения общих компетенций**

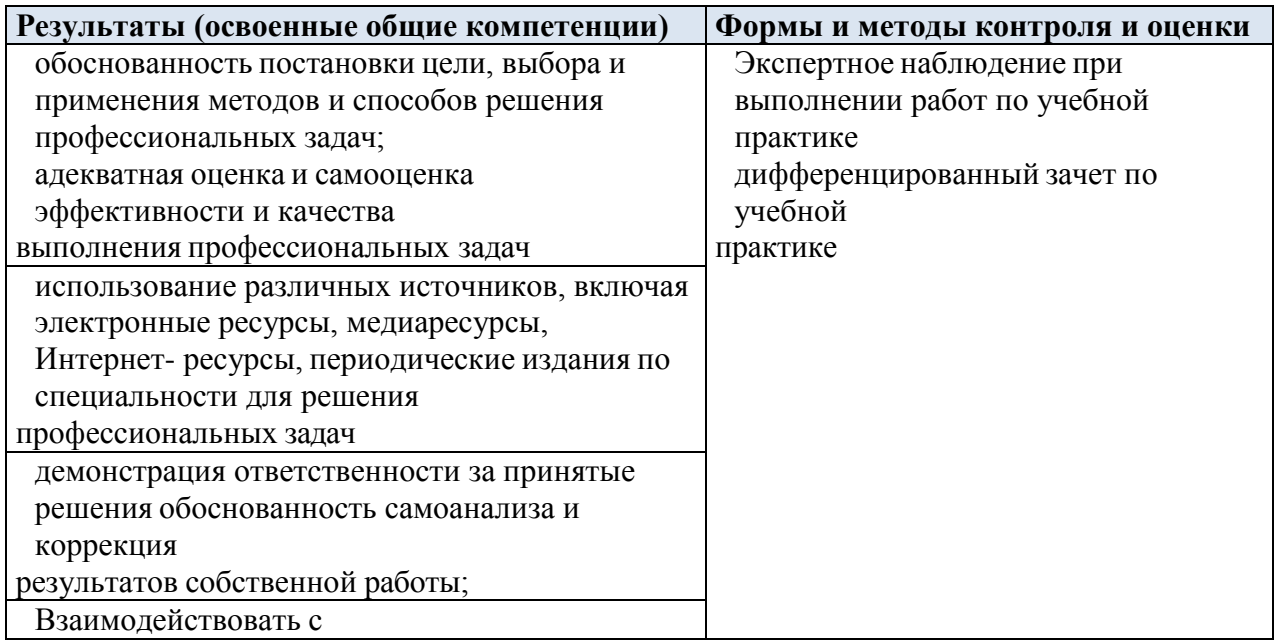

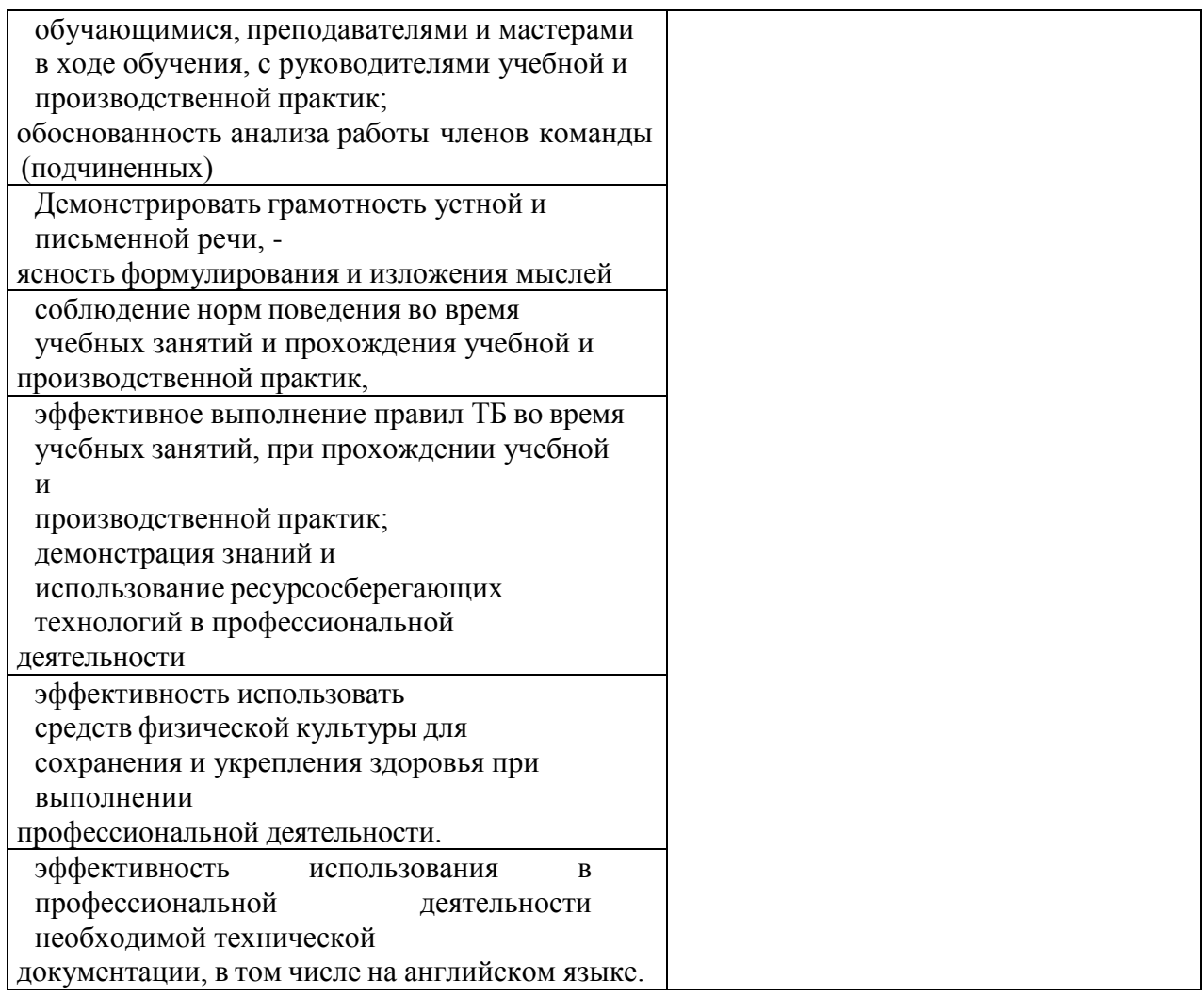